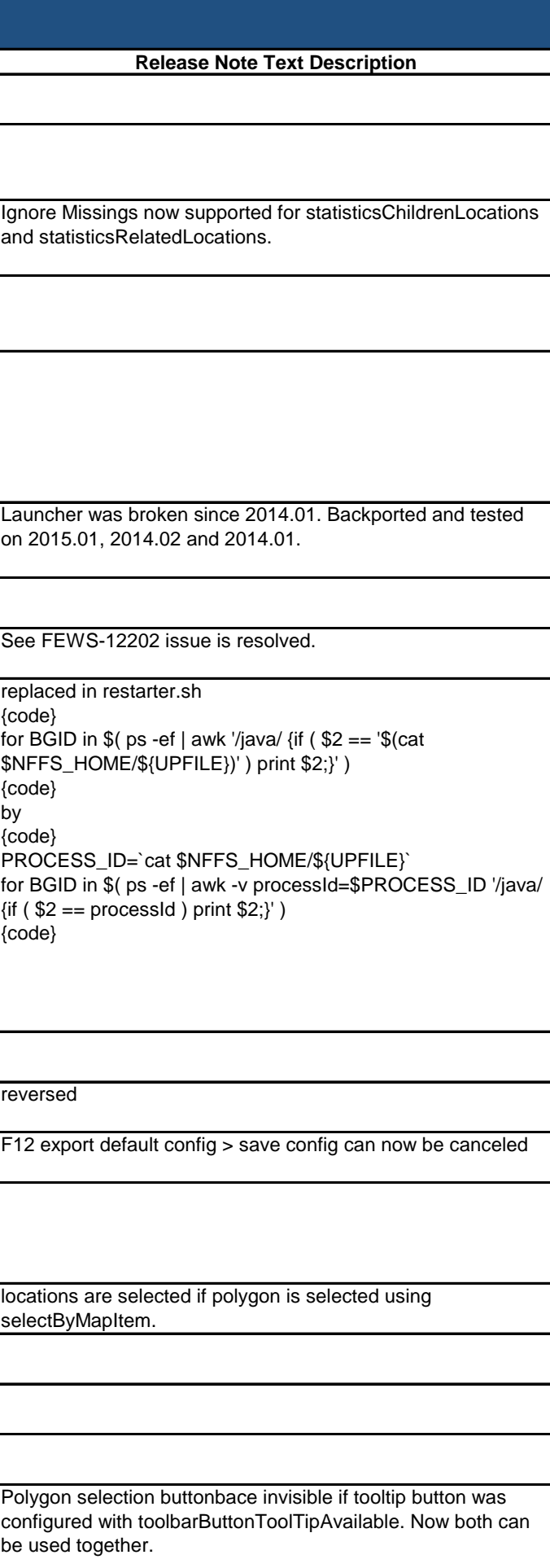

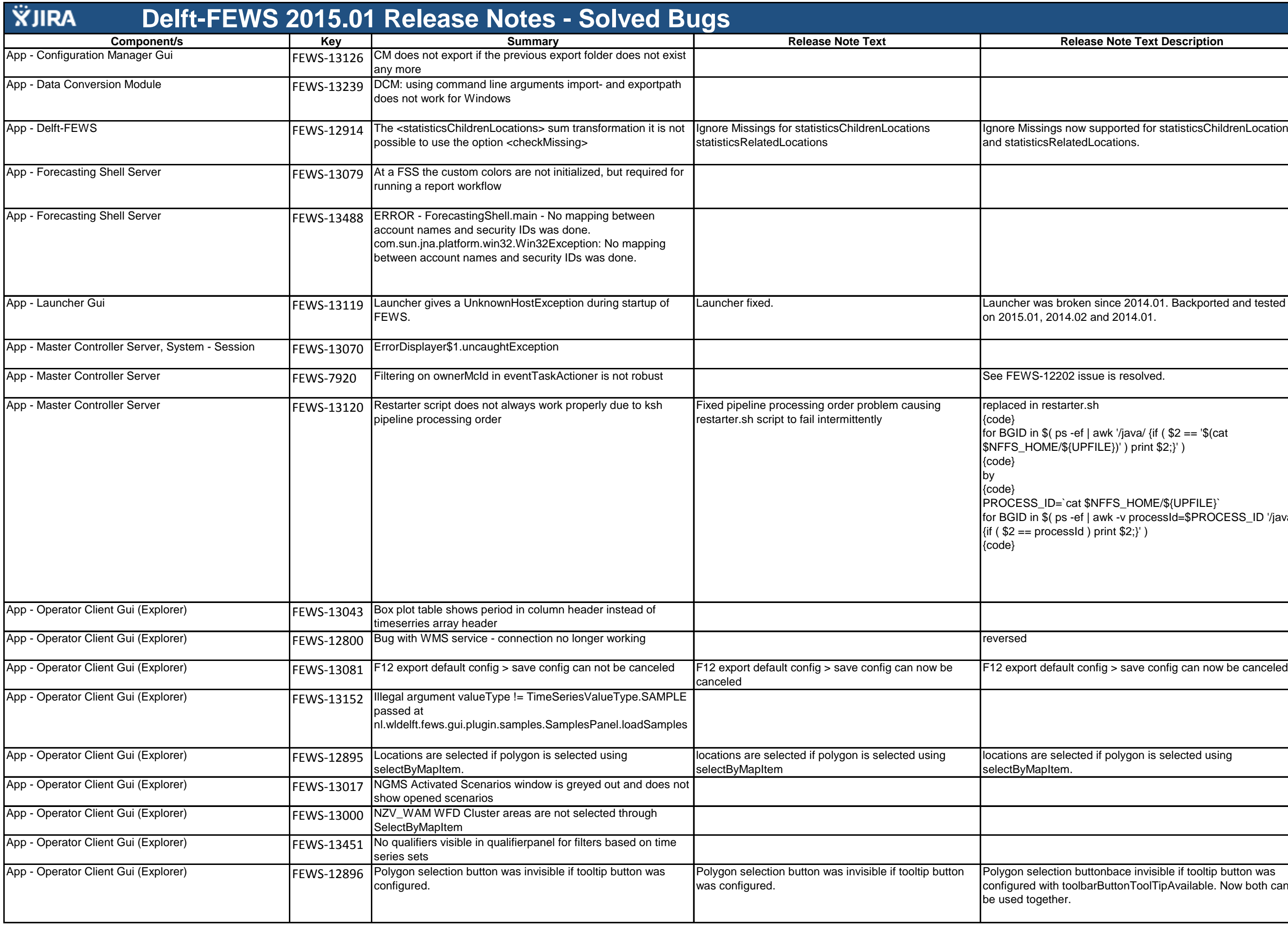

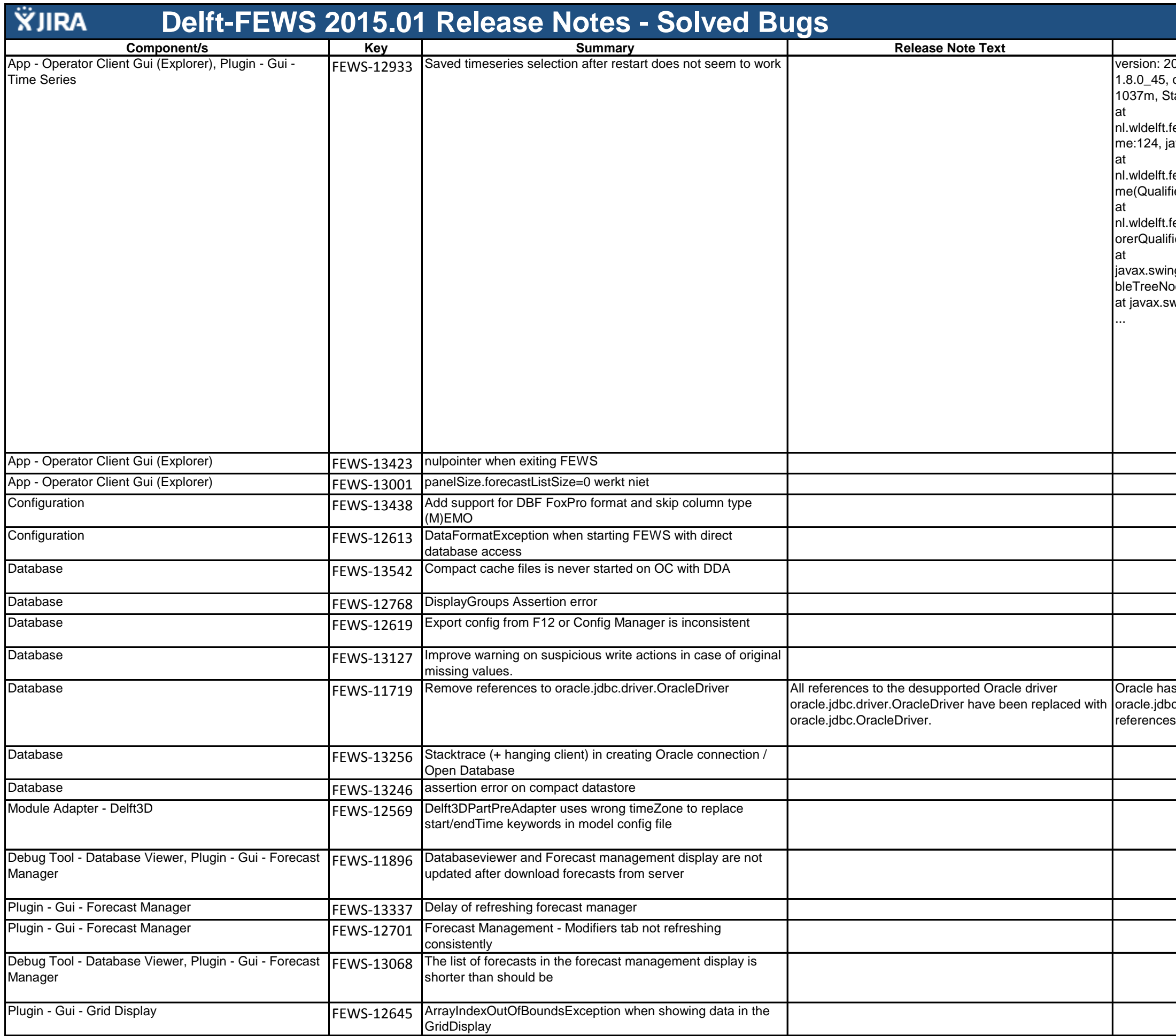

## **Release Note Text Description** Kelease Note Text Description<br>2015.01, build: 54556 Jun15, type: development, jre: os: Windows 7, user: Onno van den Akker, mx: tackOverflowError fews.system.data.config.region.QualifierNode.getNa ava.lang.StackOverflowError nl.wldelft.fews.system.data.config.region.QualifierNode.getNa me(QualifierNode.java:124) fews.gui.explorer.ExplorerQualifierNode.toString(Expl fierNode.java:126) ng.tree.DefaultMutableTreeNode.toString(DefaultMuta ode.java:1244) wing.JTree.convertValueToText(JTree.java:1595)

s desupported the use of c.driver.OracleDriver in Oracle 11.1 in urls. All have been replaced with oracle.jdbc.OracleDriver.

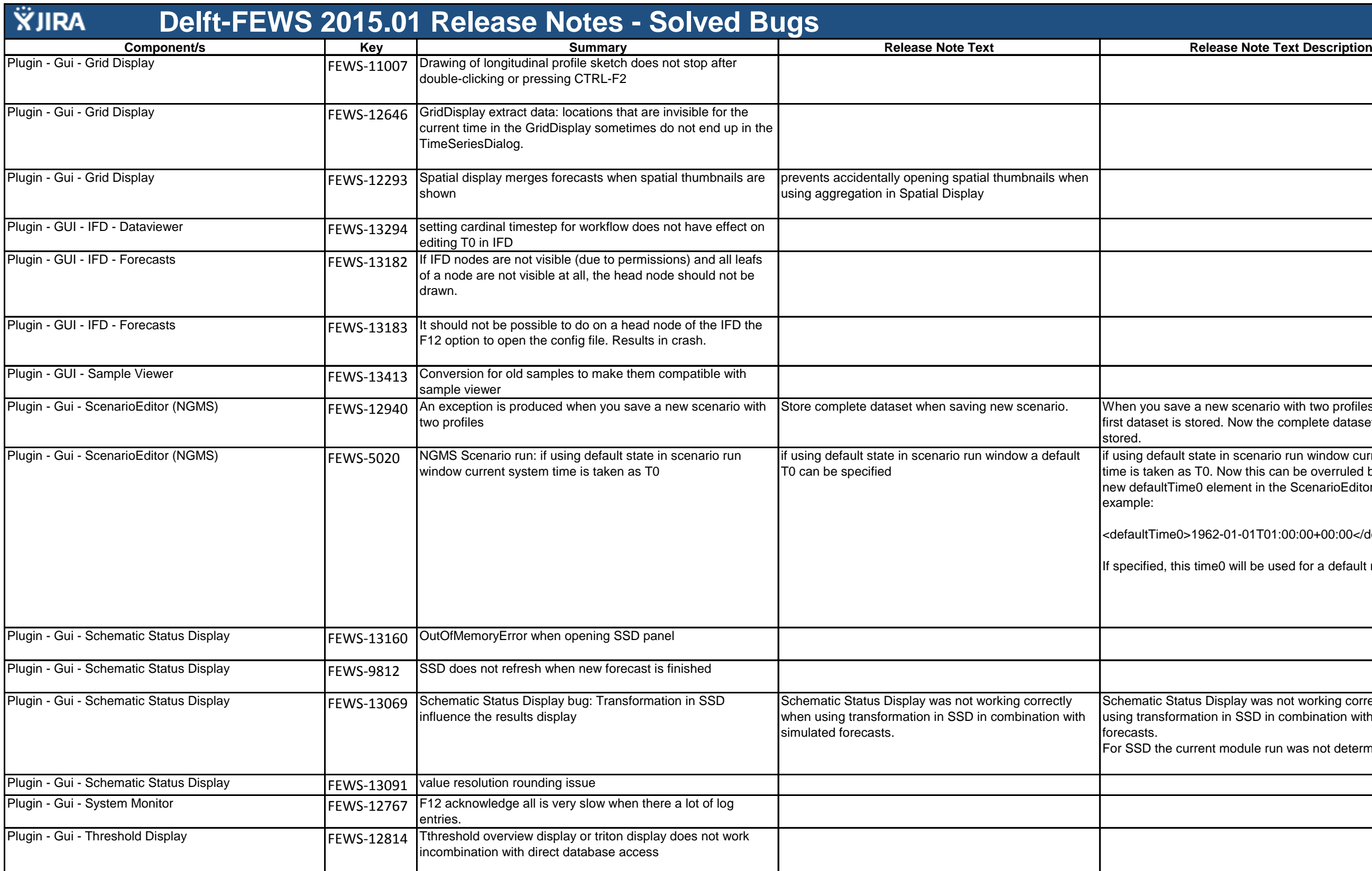

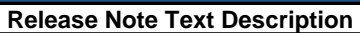

I save a new scenario with two profiles not only the set is stored. Now the complete datasets will be

efault state in scenario run window current system ken as T0. Now this can be overruled by specifying a ultTime0 element in the ScenarioEditor config file. For

Time0>1962-01-01T01:00:00+00:00</defaultTime0>

ed, this time0 will be used for a default run.

c Status Display was not working correctly when nsformation in SSD in combination with simulated

the current module run was not determined correctly.

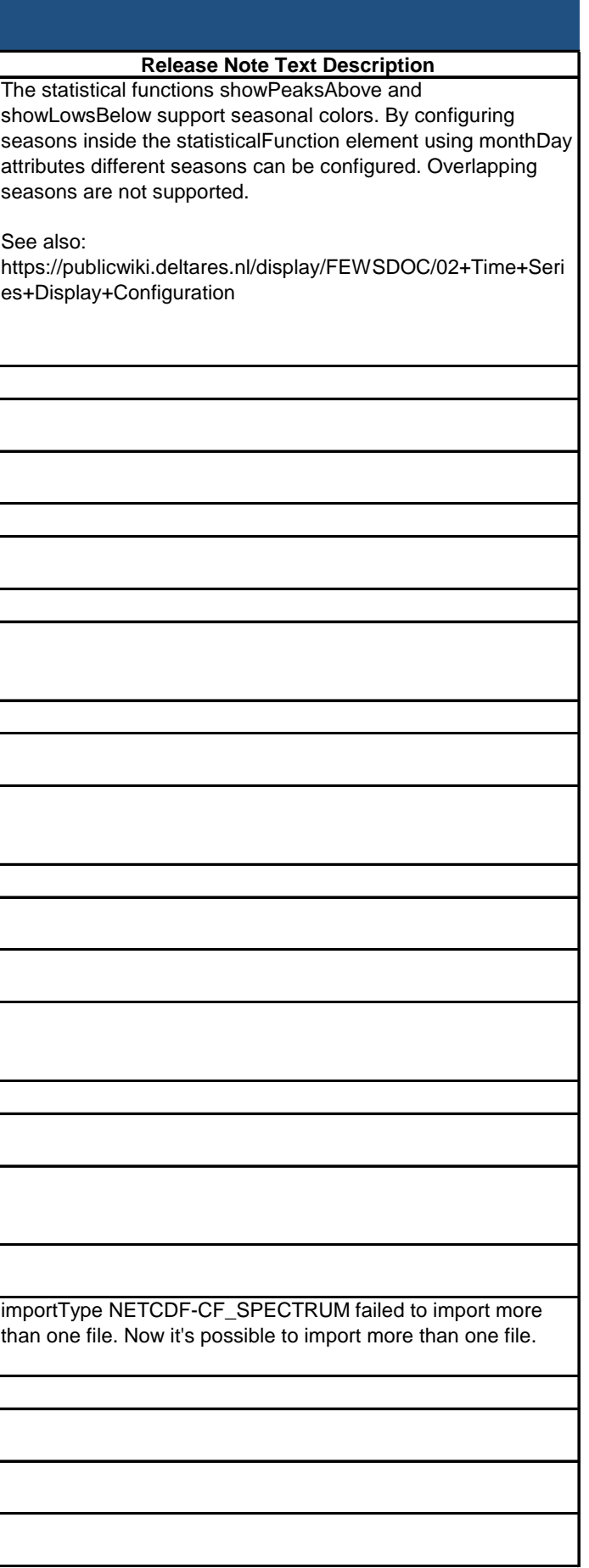

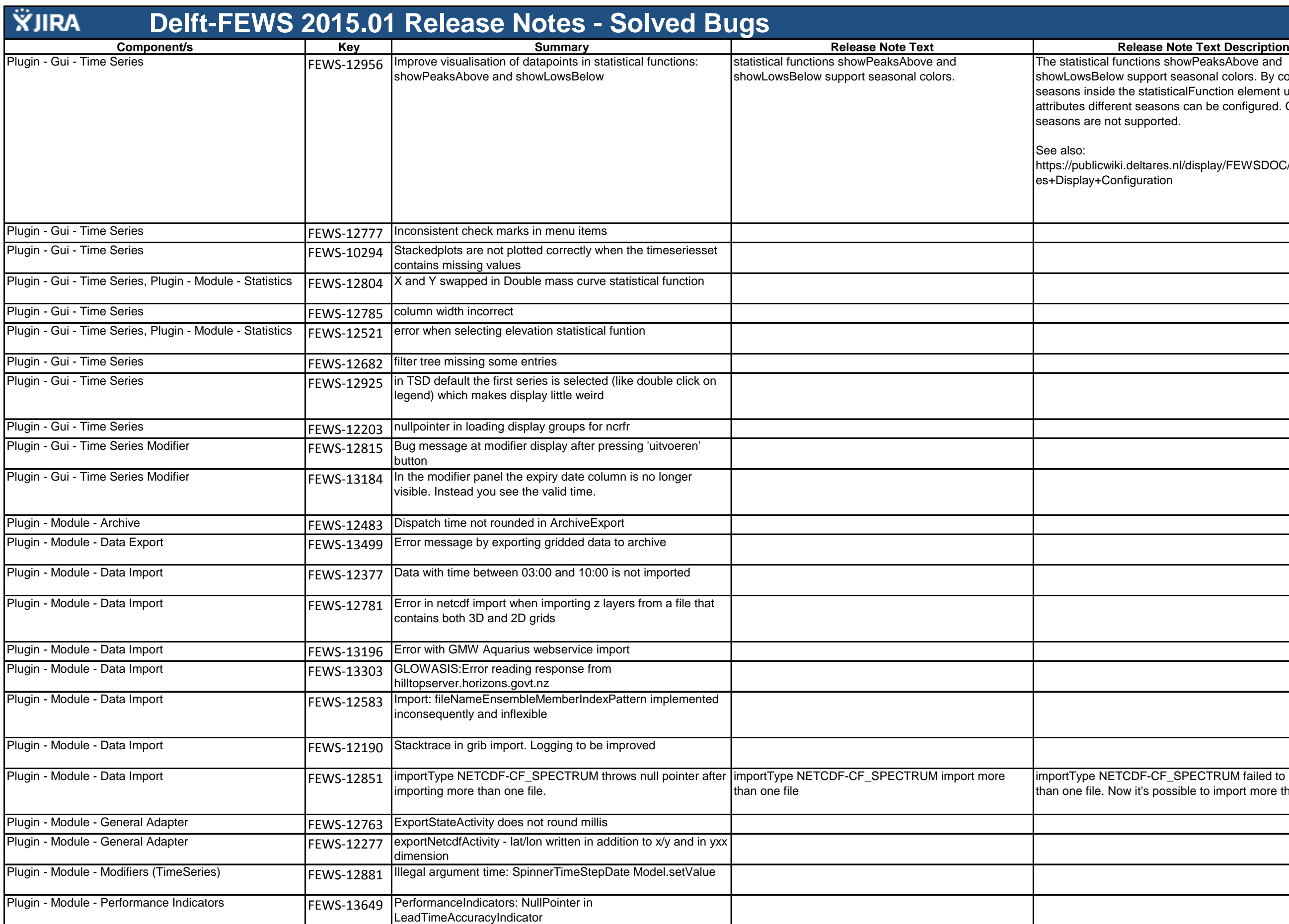

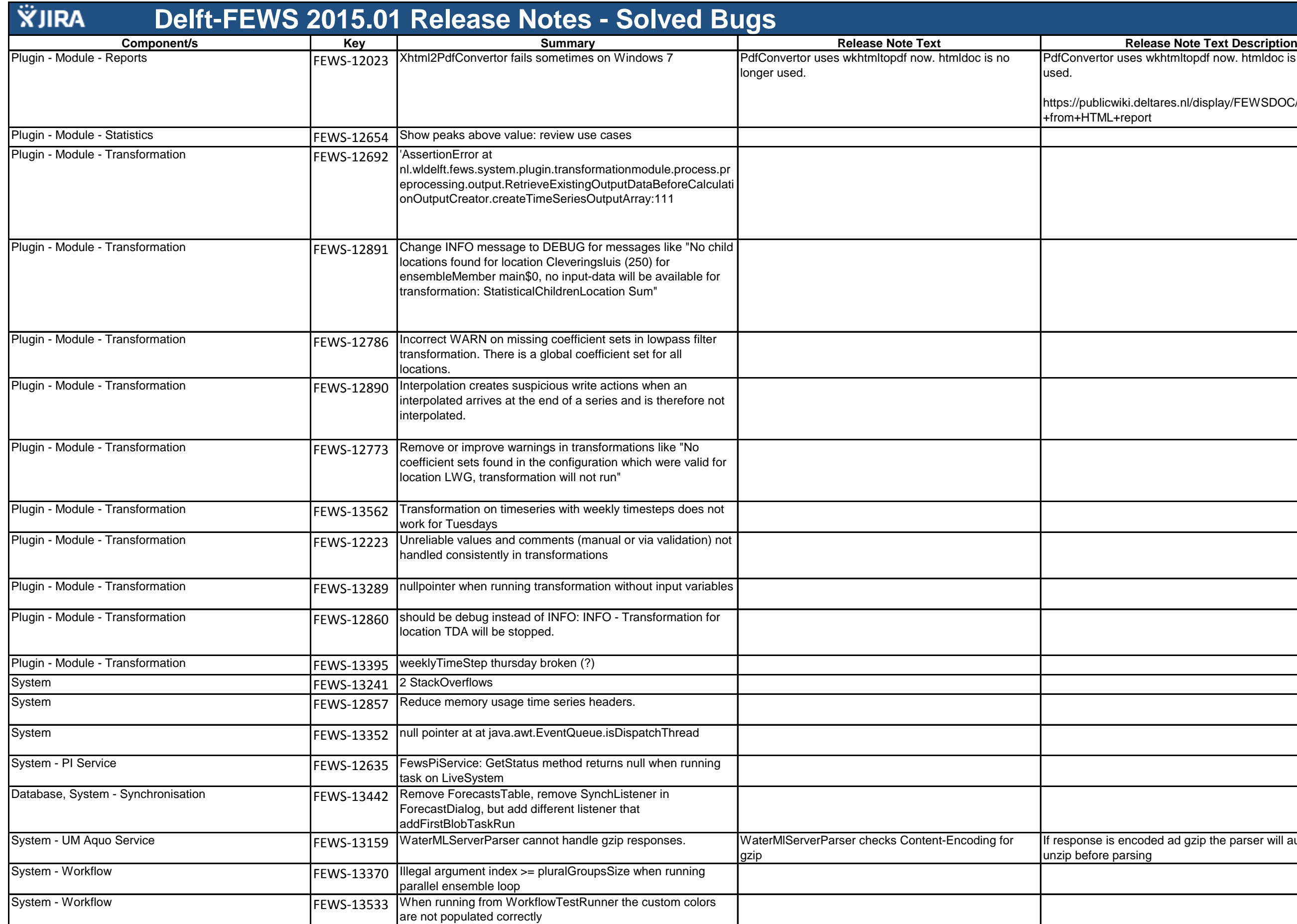

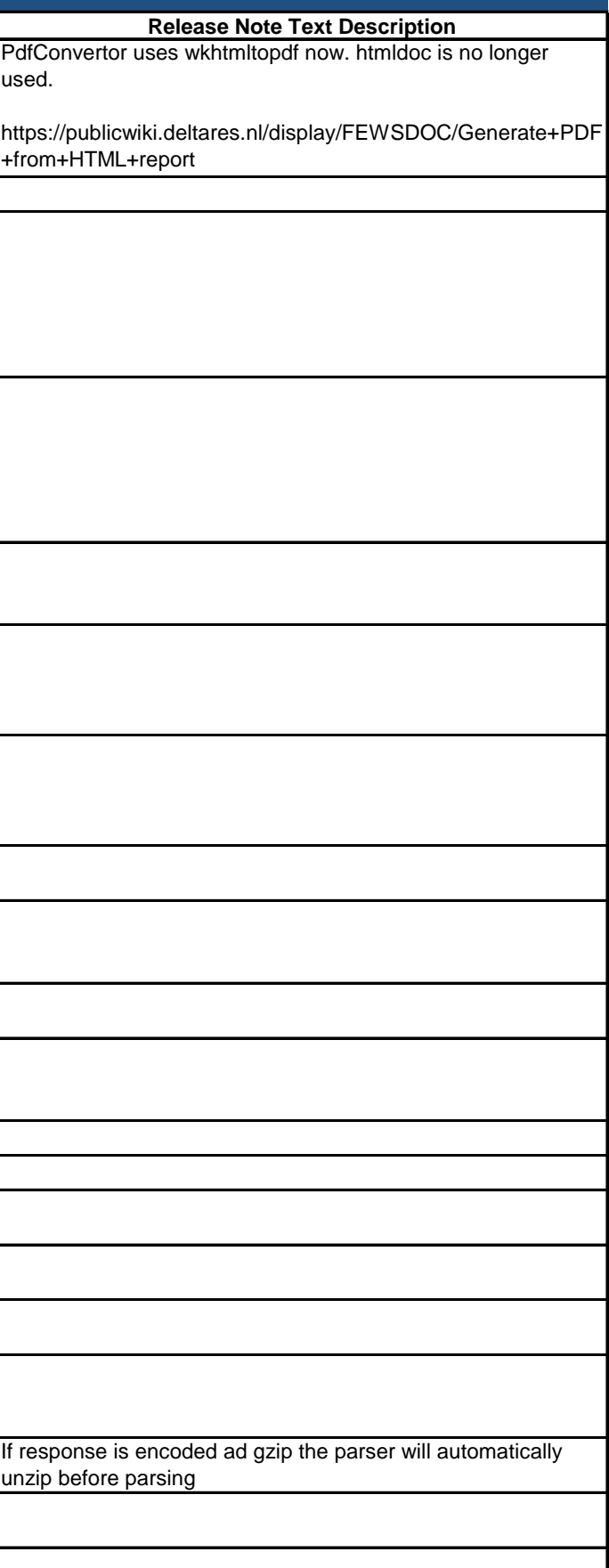